## **Sprint Demo: Science Pipelines DM-S15-4**

This sprint ran from 2 to 29 June 2015. [0 issues](https://jira.lsstcorp.org/secure/IssueNavigator.jspa?reset=true&jqlQuery=issueKey+in+%28DM-832%2CDM-1766%2CDM-1945%2CDM-2191%2CDM-2193%2CDM-2312%2CDM-2599%2CDM-2606%2CDM-2657%2CDM-2658%2CDM-2659%2CDM-2662%2CDM-2778%2CDM-2797%2CDM-2849%2CDM-2856%2CDM-2865%2CDM-2883%2CDM-2890%2CDM-2919%2CDM-2924%2CDM-2926%2CDM-2928%2CDM-2931%2CDM-2938%2CDM-2949%2CDM-2950%29++&src=confmacro) were closed. See the [sprint report](https://jira.lsstcorp.org/secure/RapidBoard.jspa?rapidView=58&projectKey=DM&view=reporting&chart=sprintRetrospective&sprint=159) for details of closed issues, burndown rate, etc.

The sprint demo will take place on Thursday 9 July 2015 at 2pm Eastern/11am P{roject,acific}, provisionally at<http://ls.st/sup>(but watch this space for updates). [Mario Juric](https://confluence.lsstcorp.org/display/~mjuric) will act as product owner.

Developers are asked to nominate issues they plan to demo here by no later than end of day on Thursday 2 July. Requests for additional demos may be added by [Mario Juric,](https://confluence.lsstcorp.org/display/~mjuric) [Kian-Tat Lim](https://confluence.lsstcorp.org/display/~ktl) or their representatives no later than end of day on Monday 6 July. Developers are requested to provide supporting materials for their demo, preferably in the form of an IPython notebook; it is suggested (but not strictly required) that these materials be made available in the [science\\_pipelines\\_demos repository](https://github.com/lsst-dm/science_pipeline_demos).

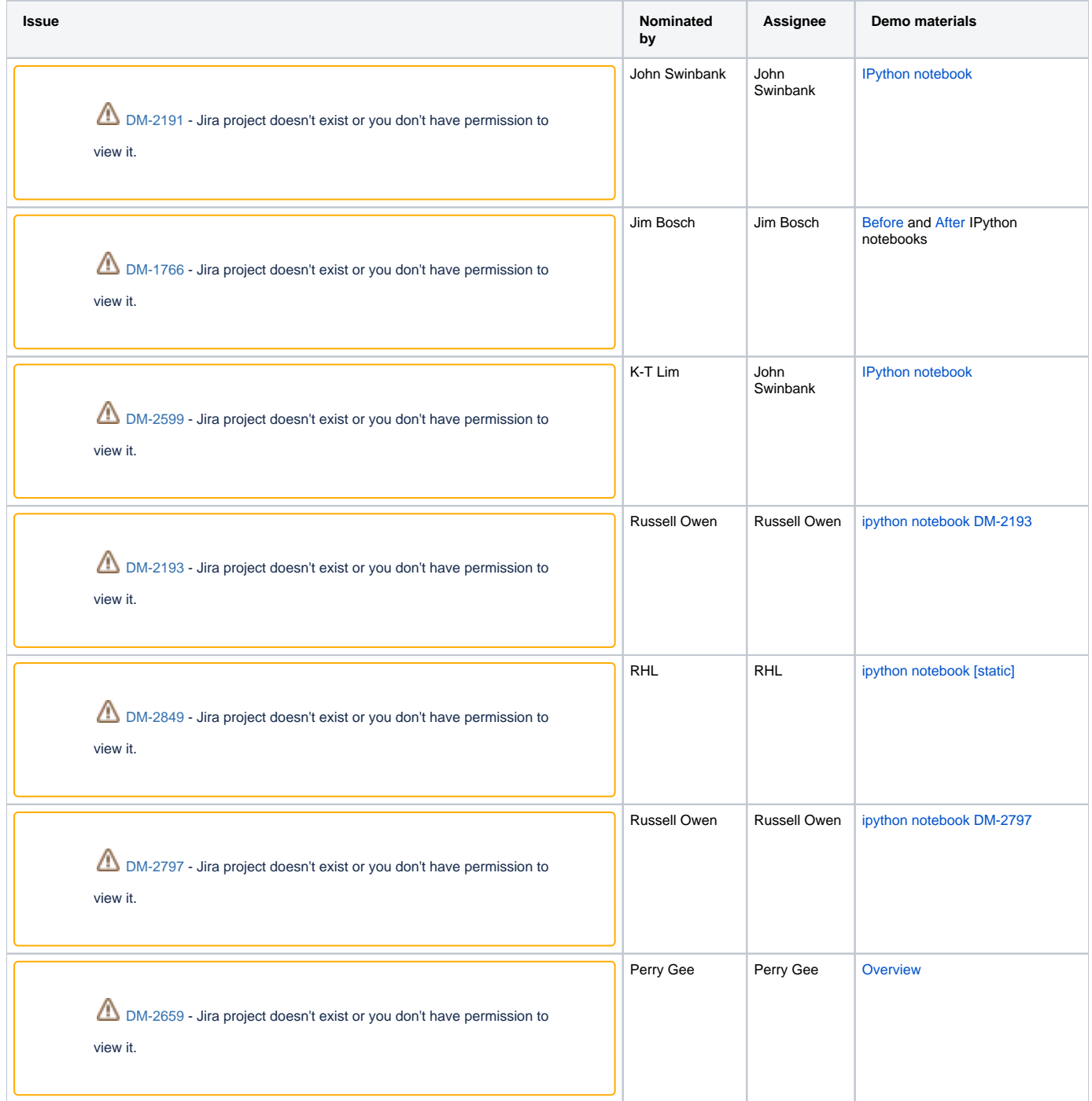

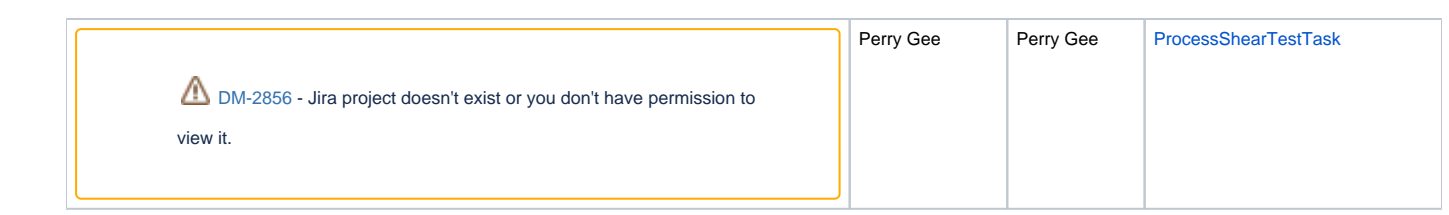